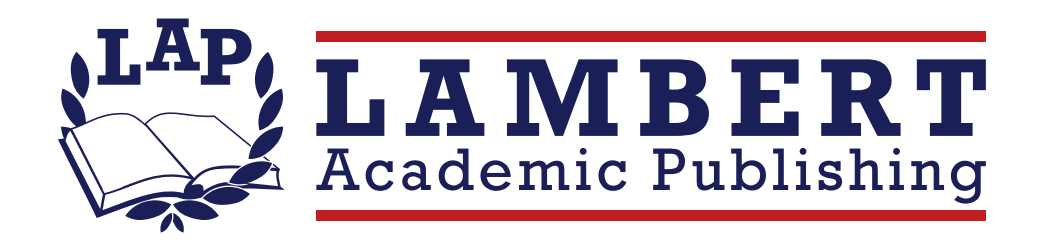

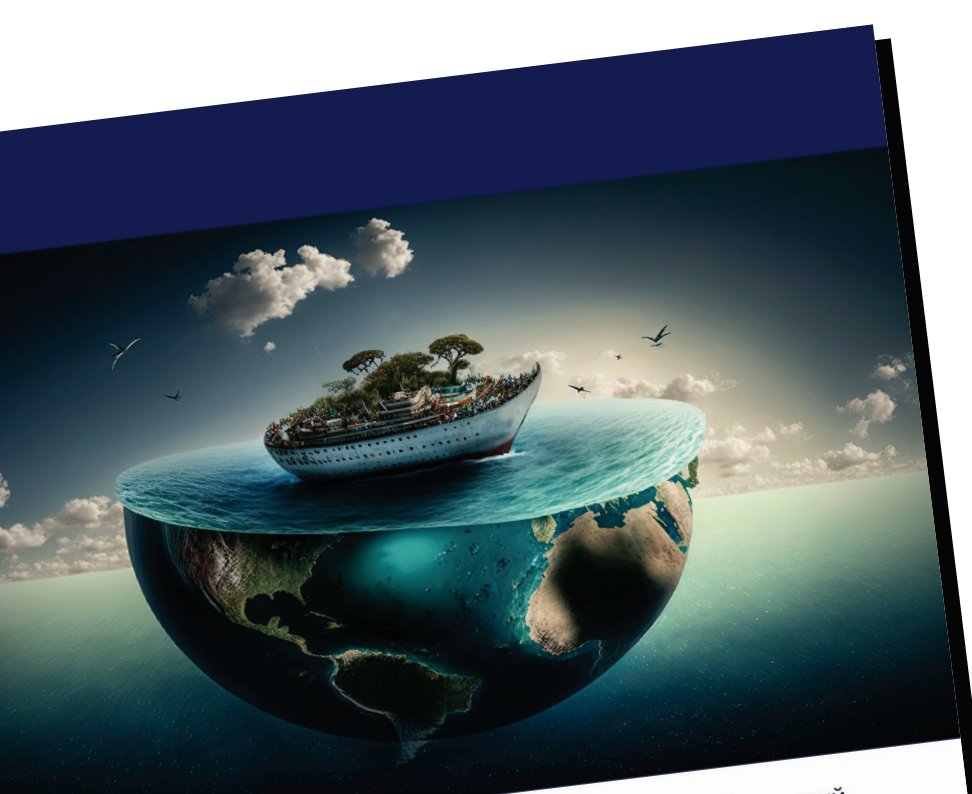

Борис Залесский

## Сакцентом на результат

Перспективы комплексного подхода к новым партнерских связей

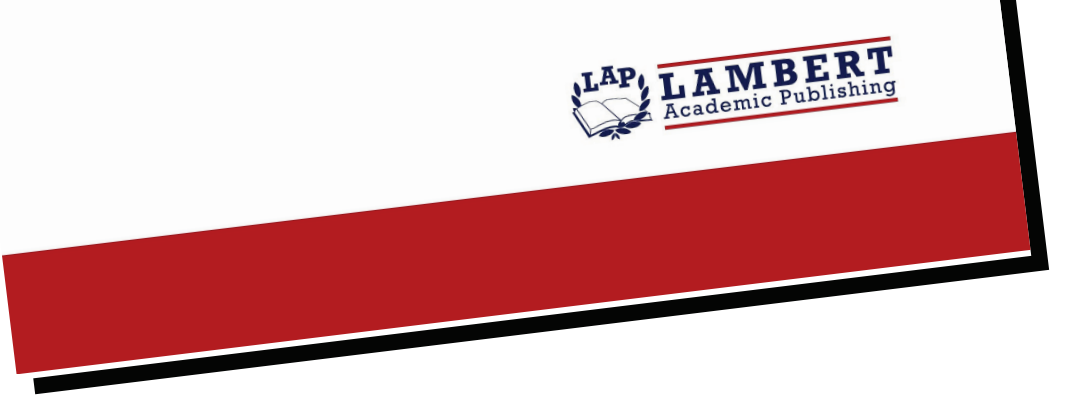

## С акцентом на результат

Перспективы комплексного подхода к **НОВЫМ ВОЗМОЖНОСТЯМ** 

партнерских связей

## Борис Залесский

ISBN: 978-620-6-76766-4

Латинская Америка - это один из политических и экономических центров формирующегося многополярного мира, где проживают более 650 миллионов человек. Многие страны этого региона нацелены на проведение независимой внешней политики и стремятся через ускоренное инновационное развитие уйти от исторически сложившегося сырьевого характера их экономик. И Республика Беларусь может оказать действенную помощь этим государствам, развивая максимально конкретное торгово-экономическое взаимодействие. Товарная номенклатура белорусского экспорта в этот регион включает калийные удобрения, средства наземного транспорта, изделия из черных металлов, химическую и нефтехимическую продукцию, инструменты и оптические аппараты, молочные продукты. Также Беларусь имеет положительный производственный опыт работы в Латинской Америке. Это участие белорусских компаний в работах по геолого- и сейсморазведке, добыче полезных ископаемых, строительных проектах в ряде стран. Увеличивать дальше объемы торговли и инвестиций предполагается путем реализации совместных кооперационных проектов, чтобы перейти от простой торговли к созданию совместных предприятий и сборочных производств. Речь об этом - в данном исследовании.

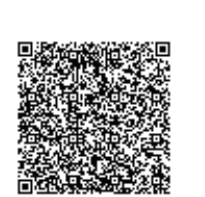

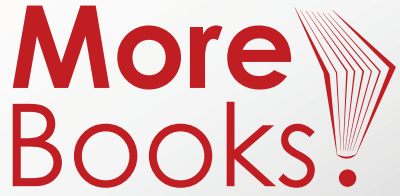

www.get-morebooks.com

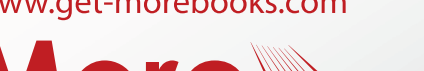

www.lap-publishing.com